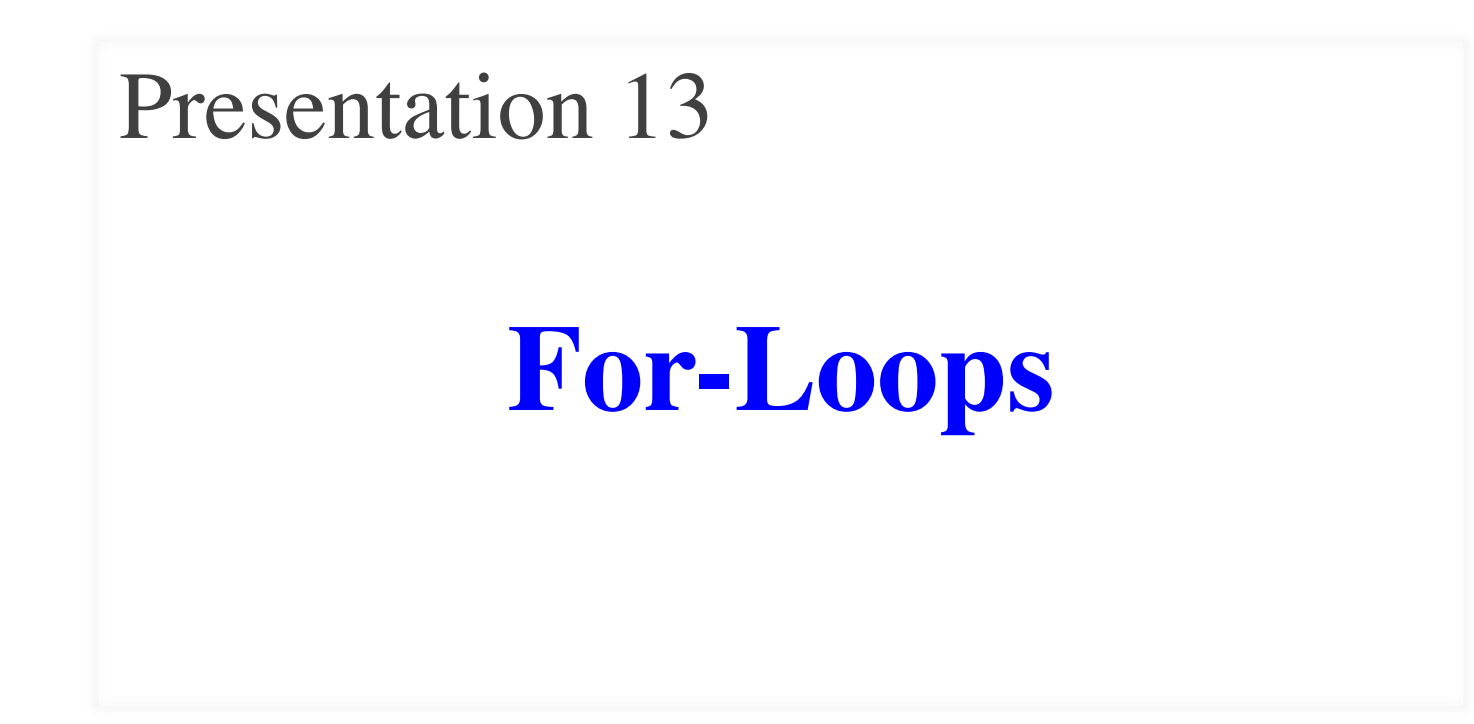

## **Announcements for This Lecture**

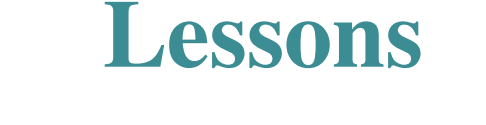

- **Videos 16.1-16.7** for today
- **Videos 17.1-17.5** next time
- **Prelim, 10/18 at 7:30 pm**
	- § Material up to **TUESDAY**
	- Study guide is posted
- **Review TONIGHT**
	- § **Zoom link on website**
	- § **Will be recorded**

# **Assignments/Lab**

- A3 is due **Tomorrow**
	- § Survey is now posted
	- Will be graded before exam
- A4 posted on **Monday**
	- Longer time to do this one
	- § Covers this lecture and next
- Work on Today's lab!
	- Lists will be on the exam
	- § But not for-loops (today)

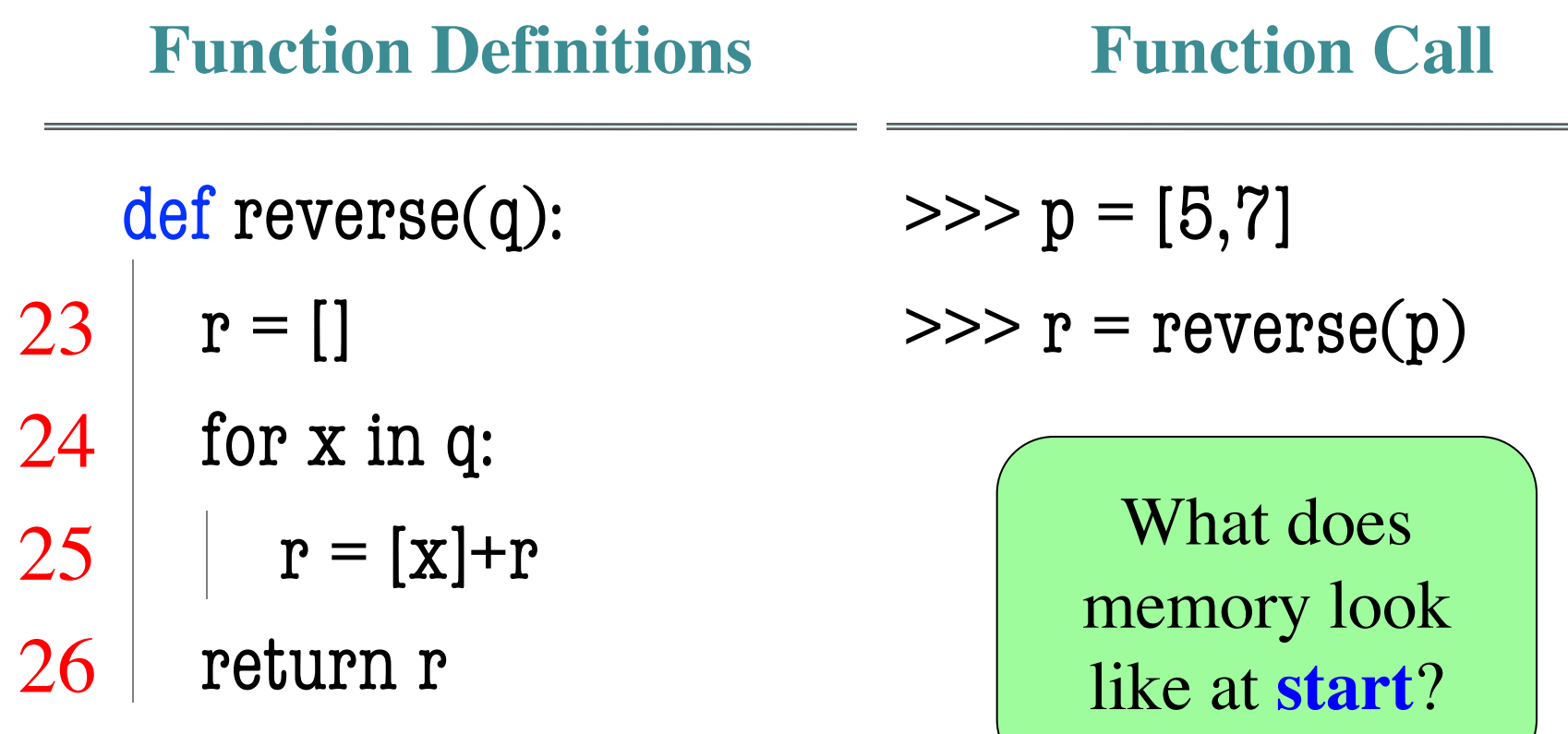

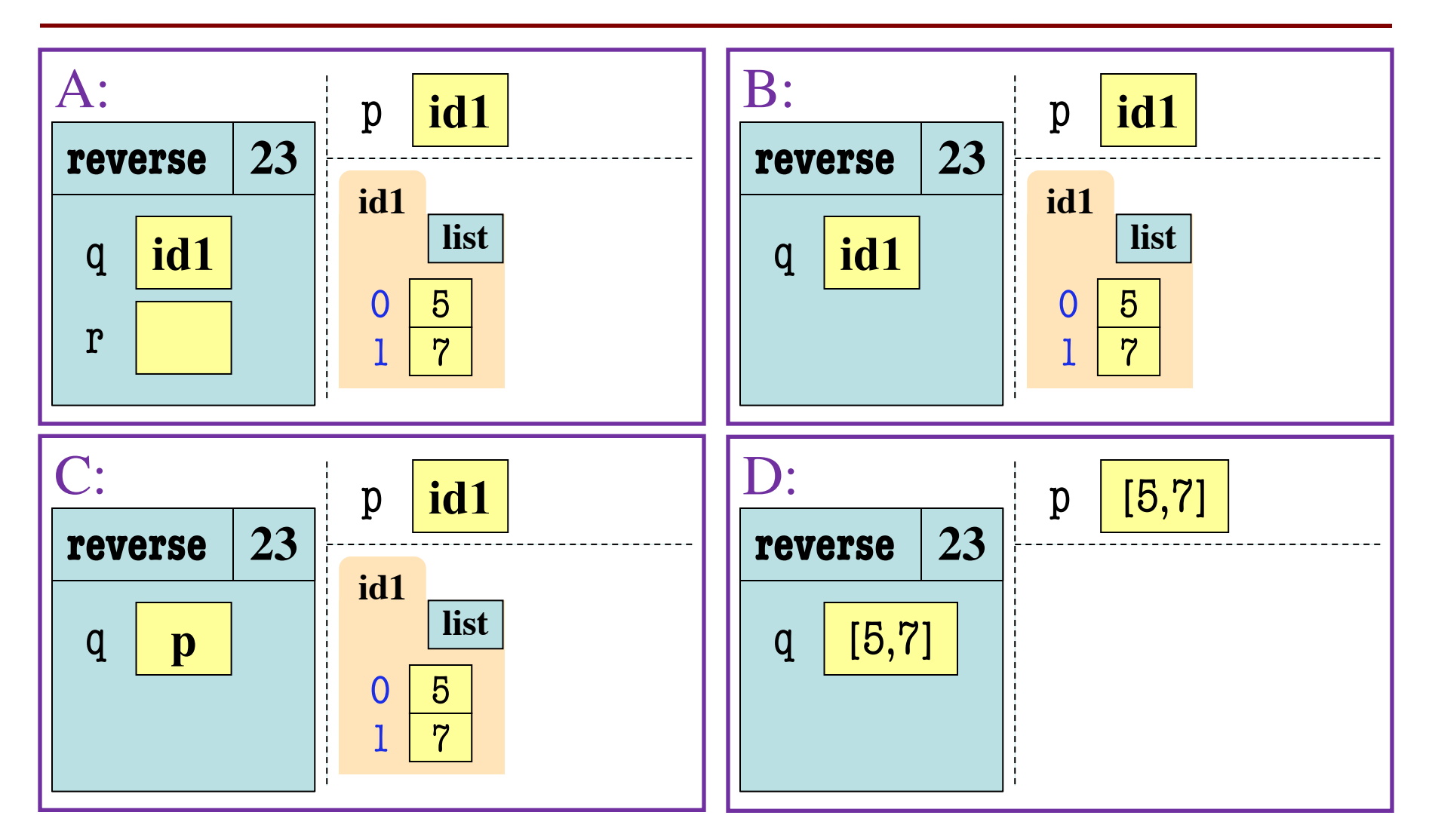

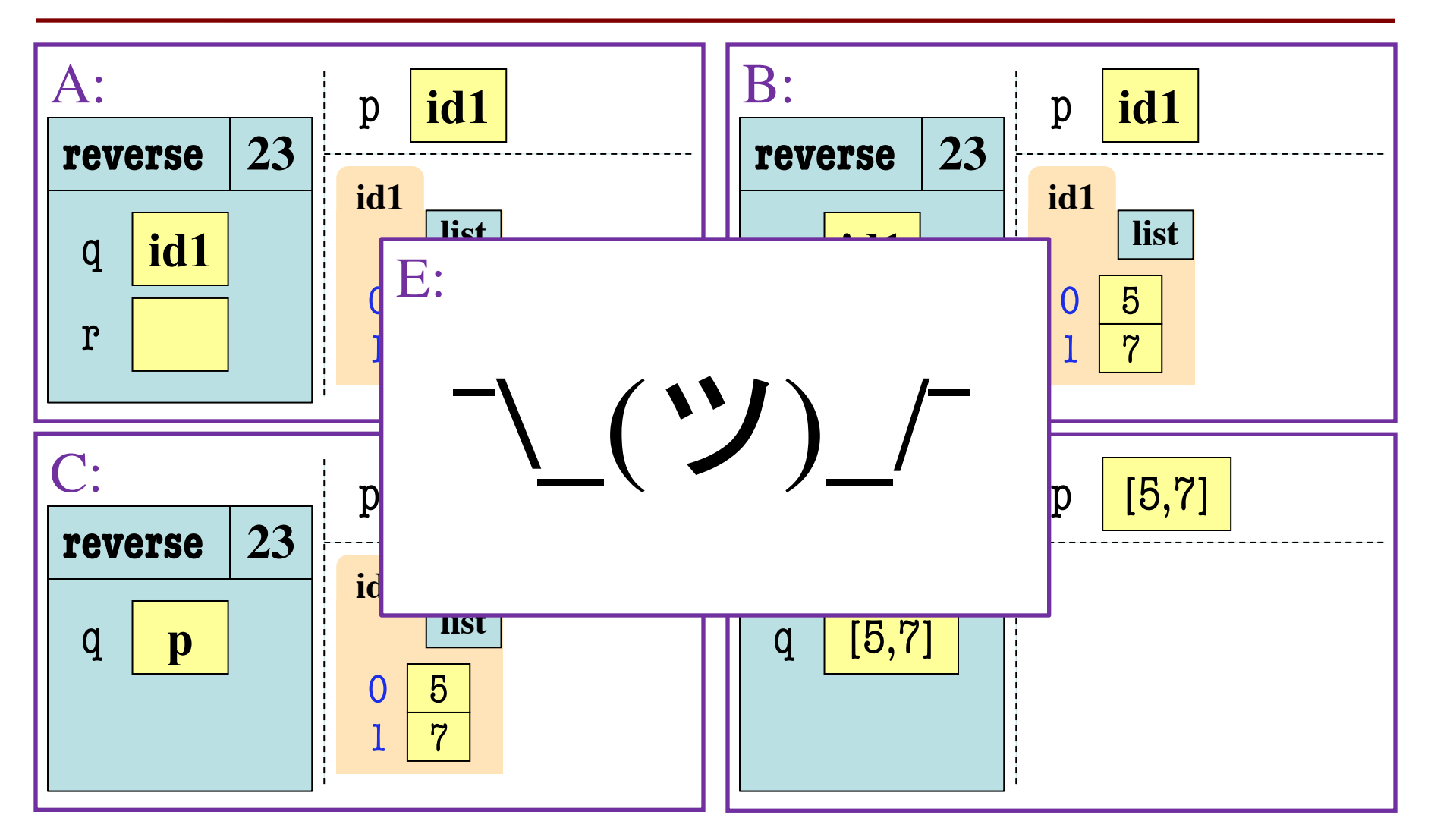

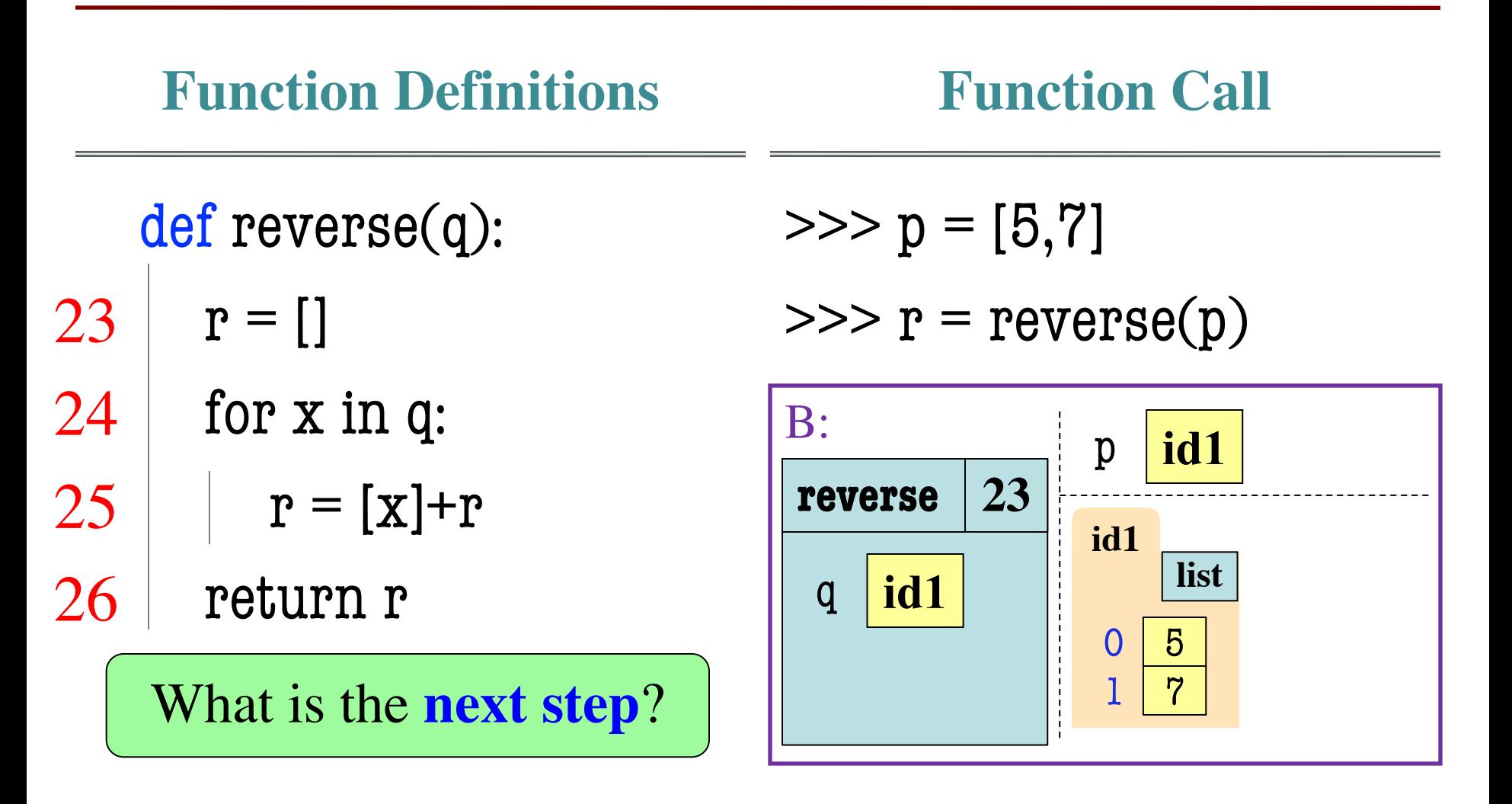

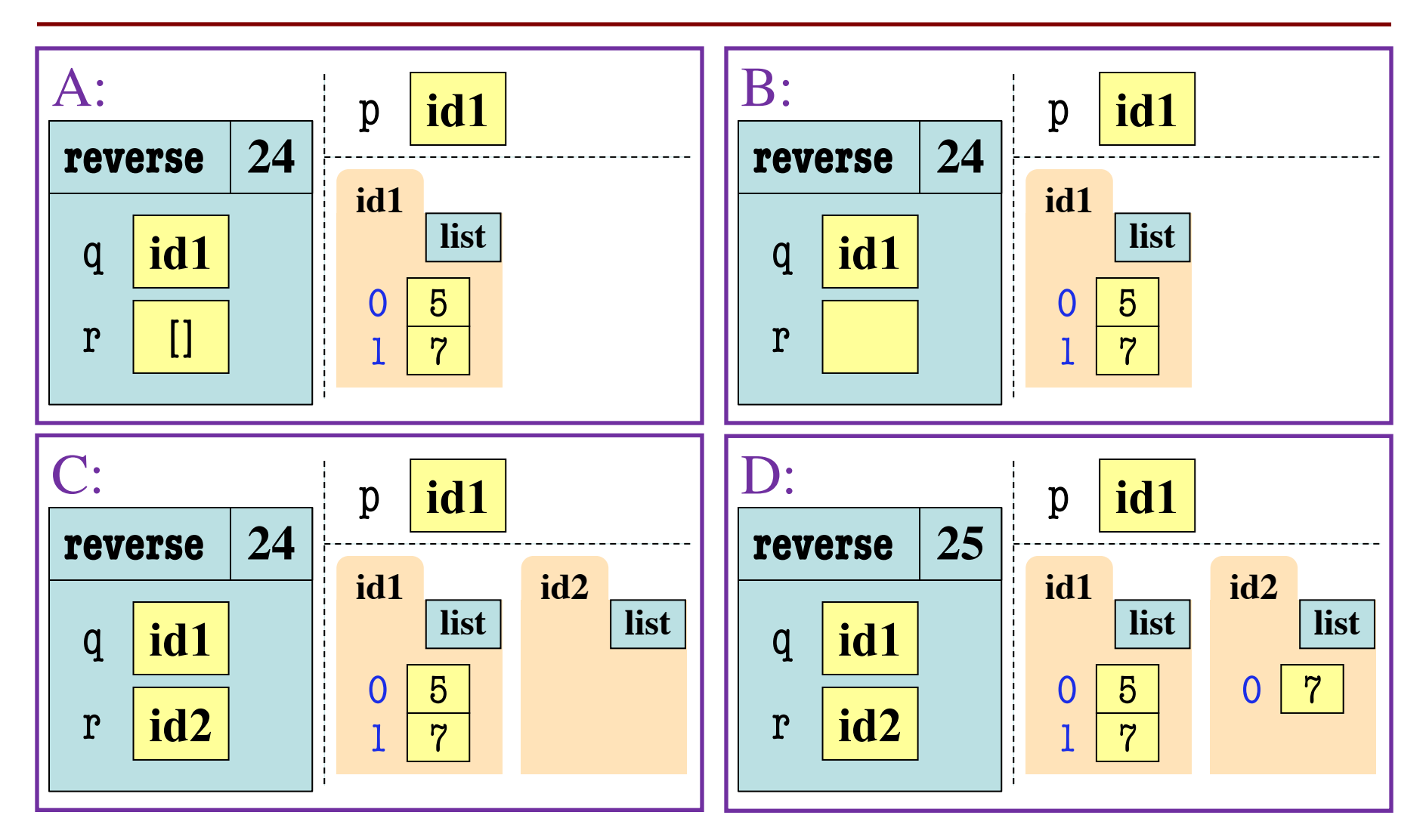

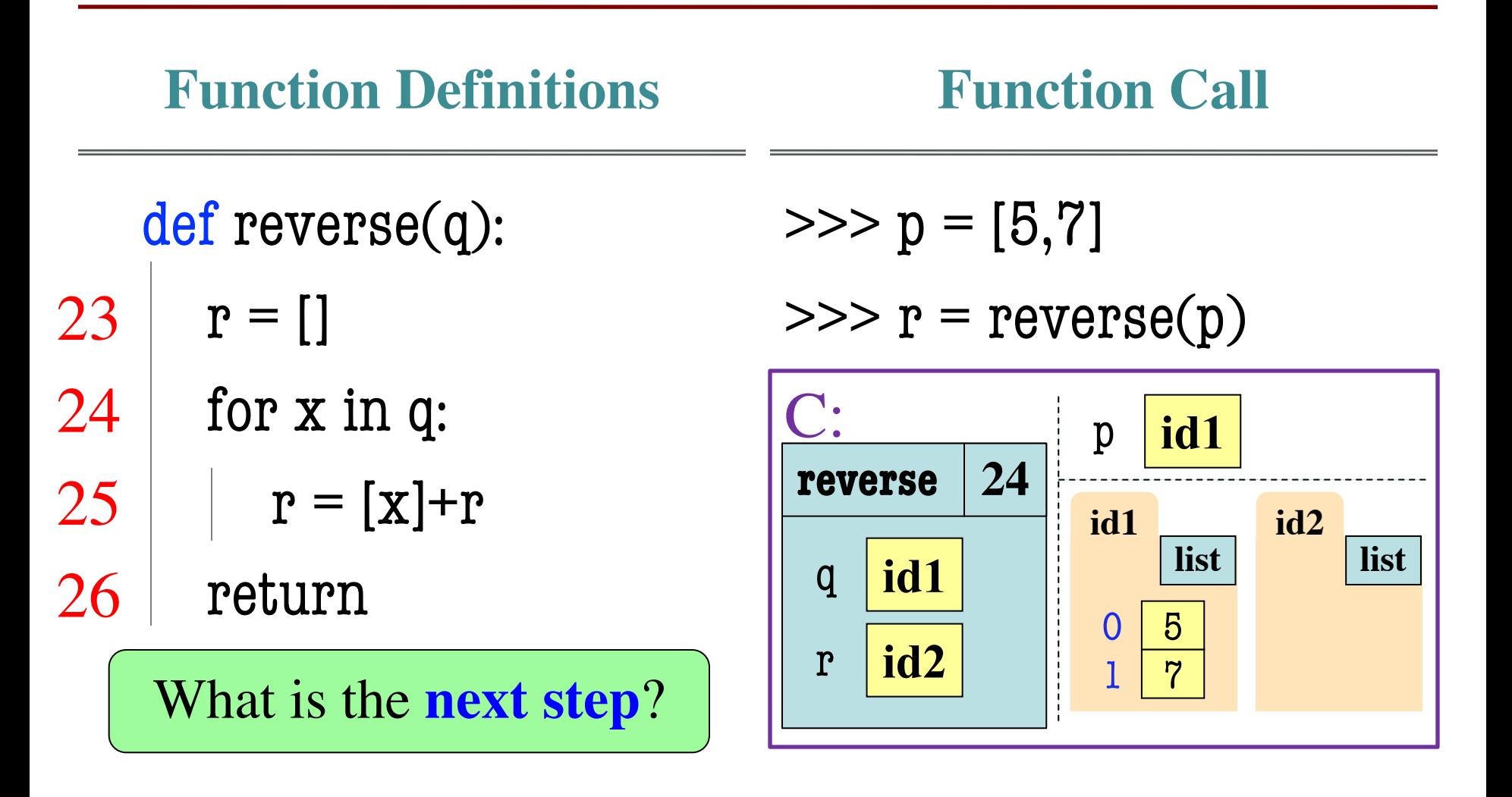

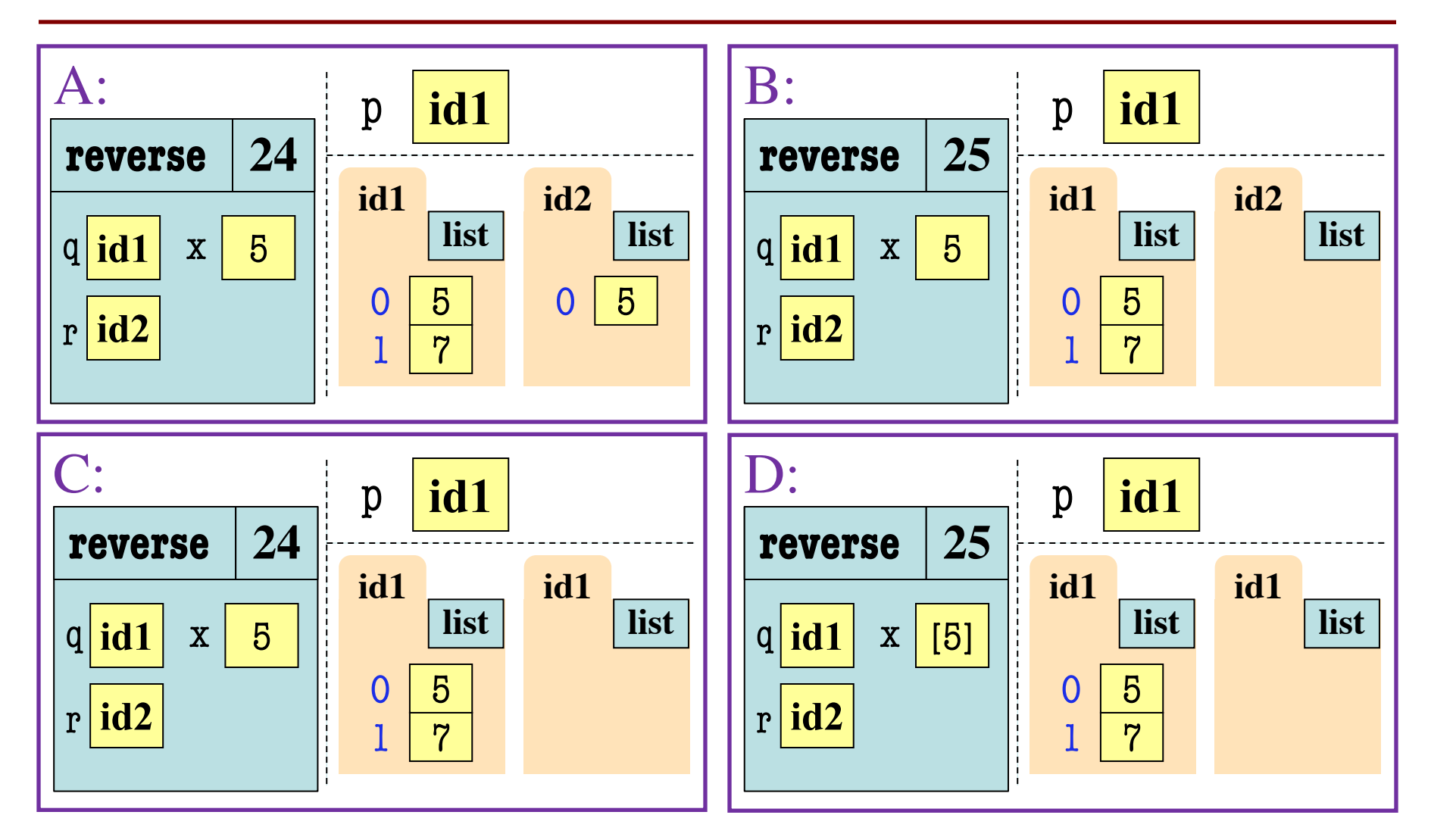

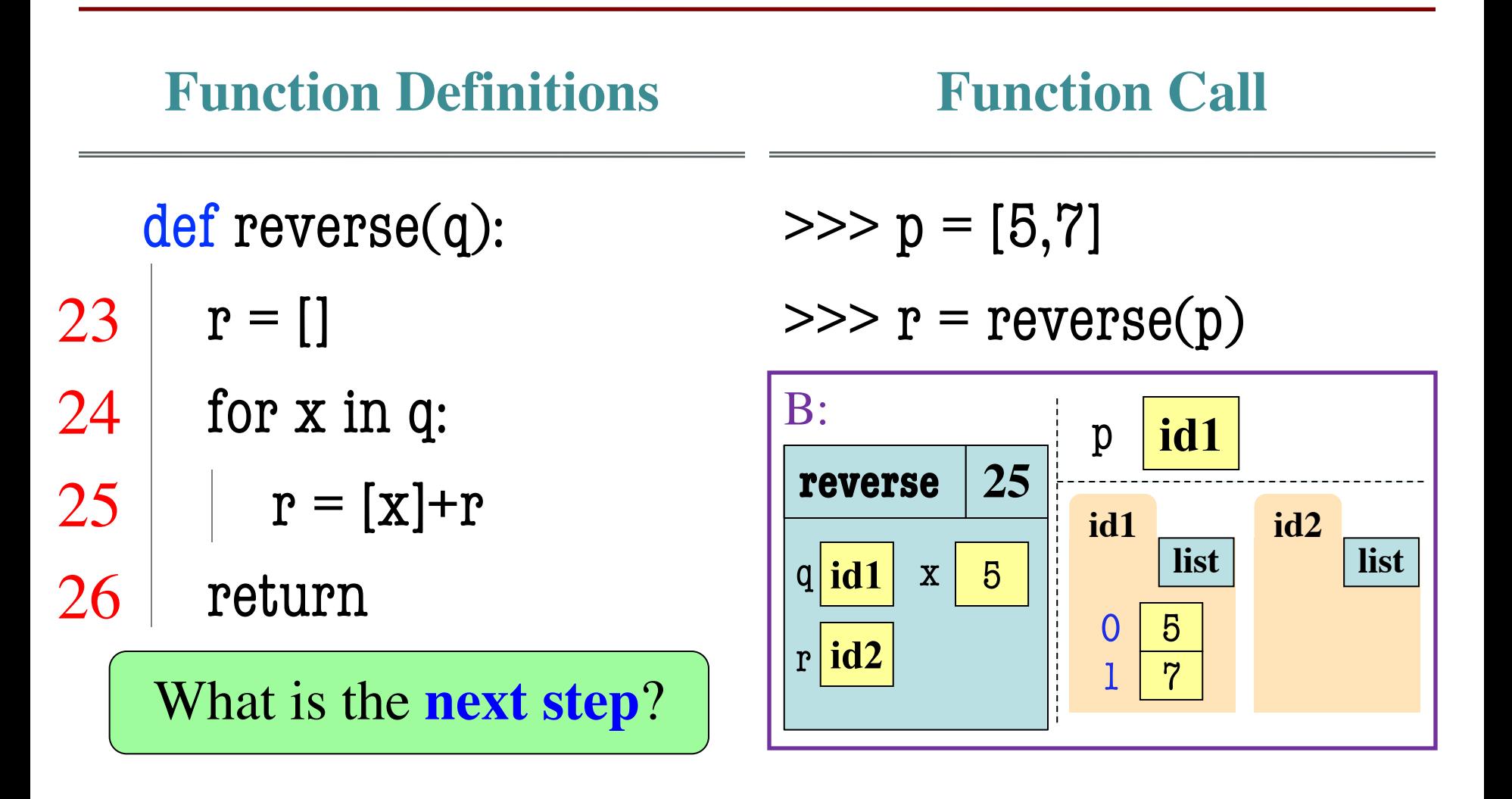

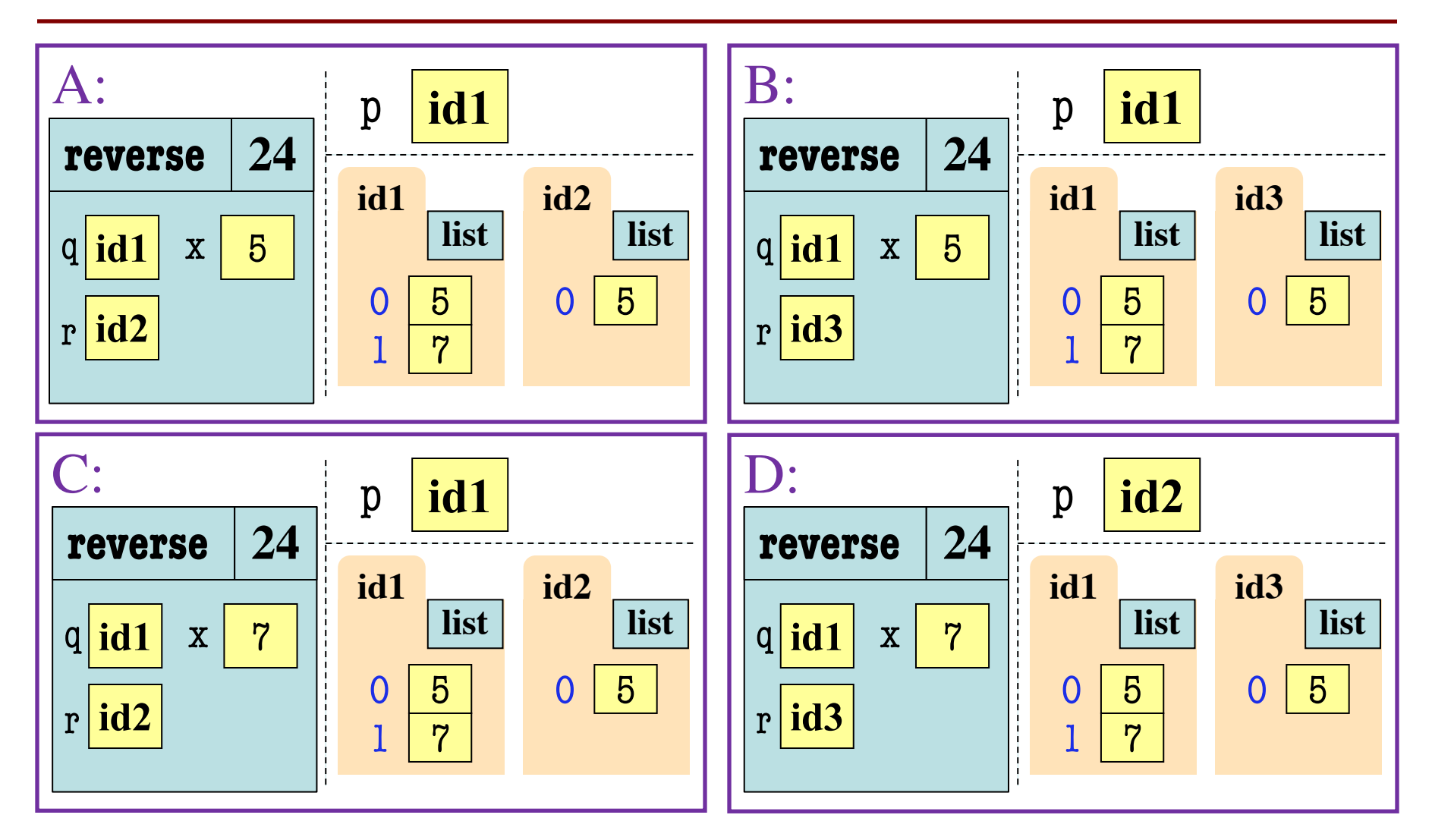

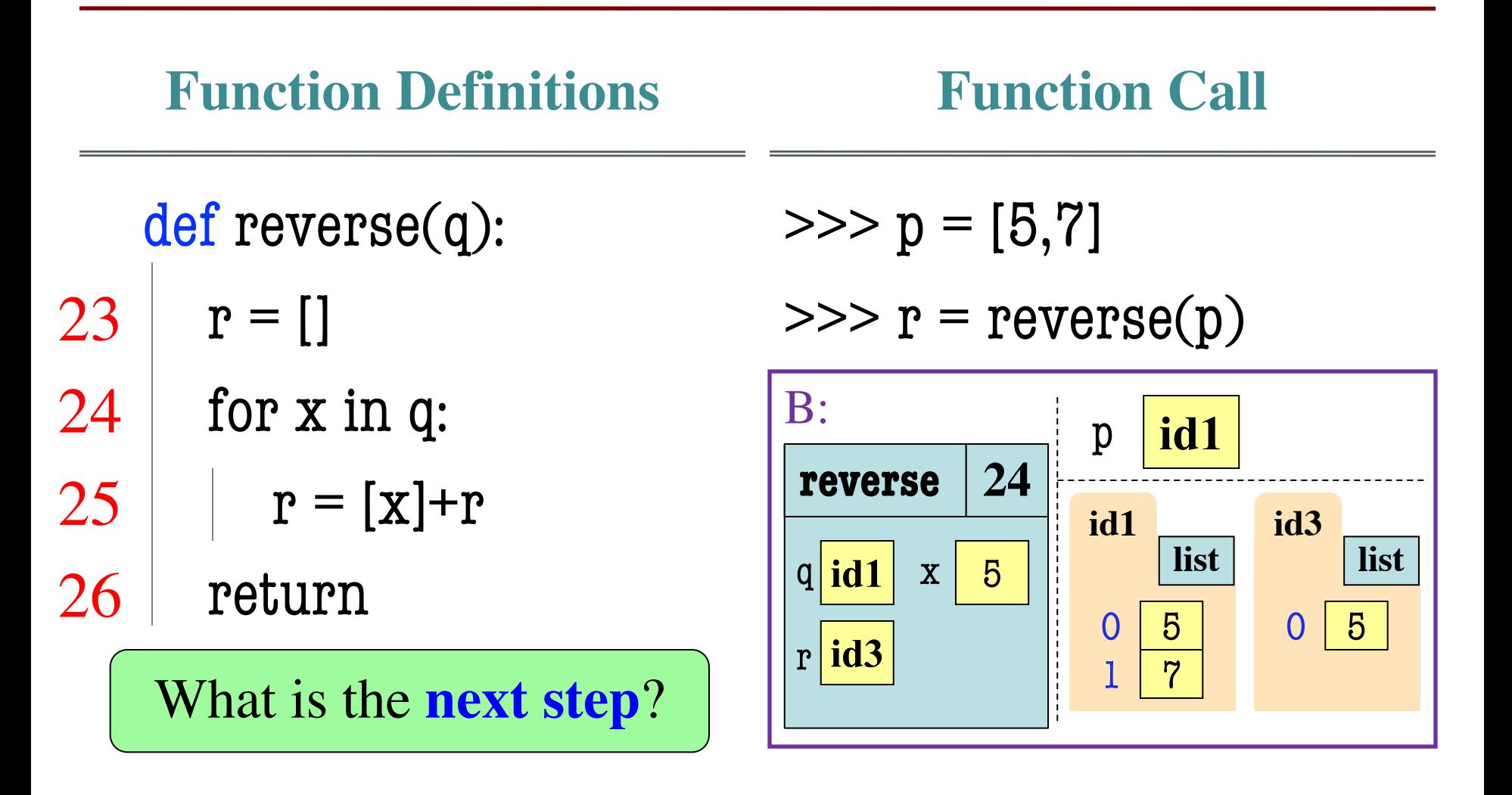

# **Let's Skip Ahead One**

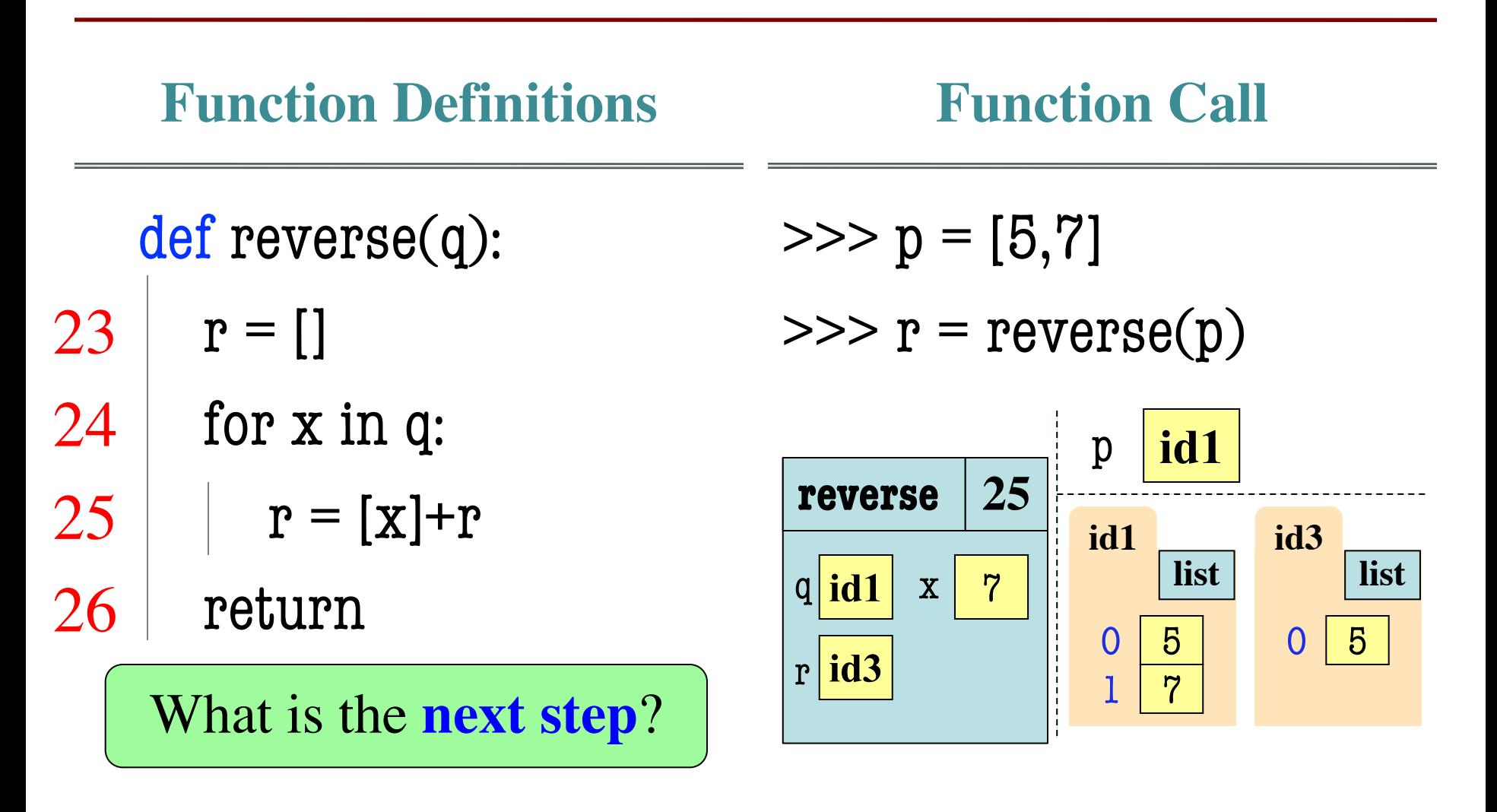

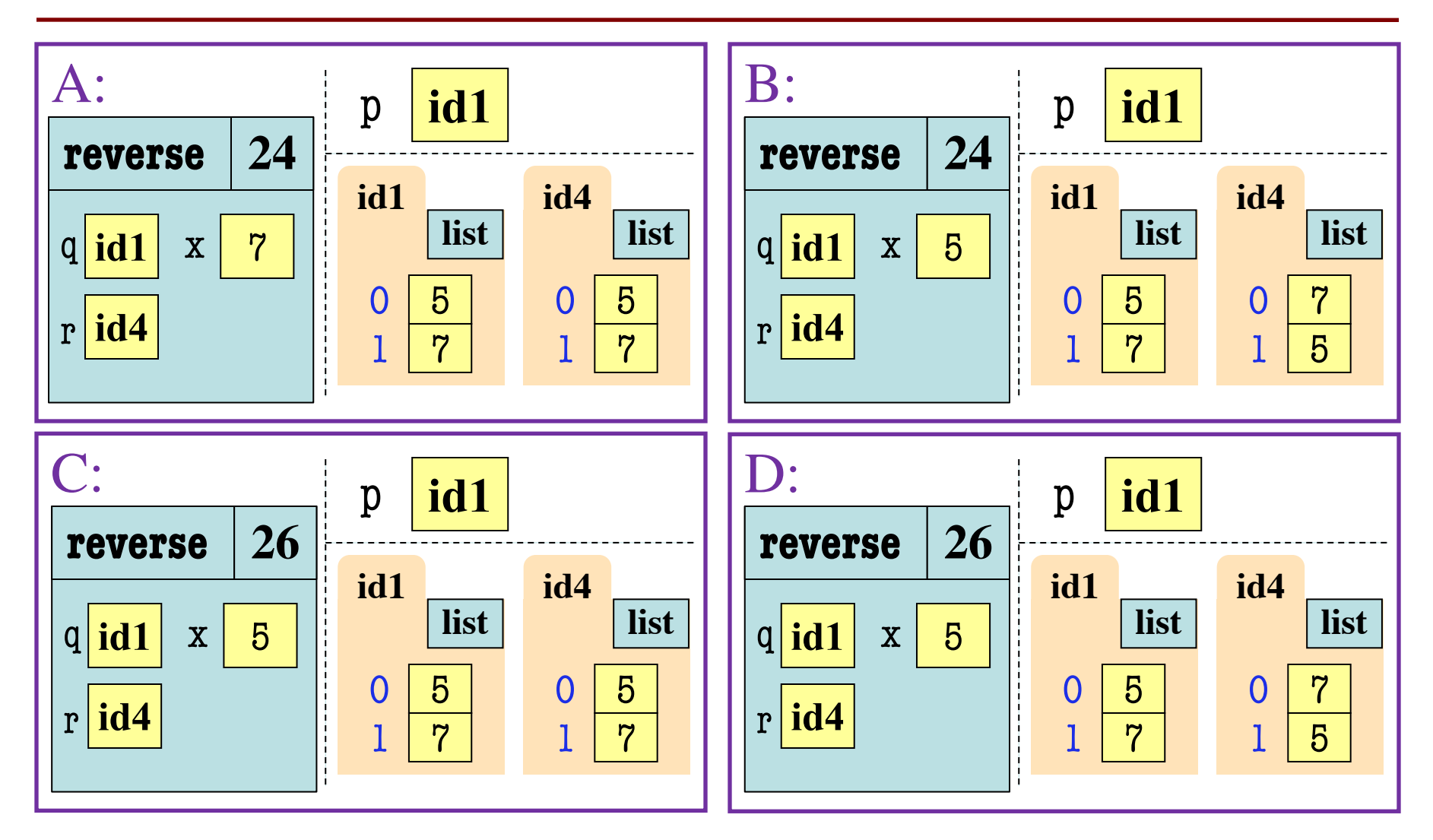

# **Let's Skip Ahead A Bit**

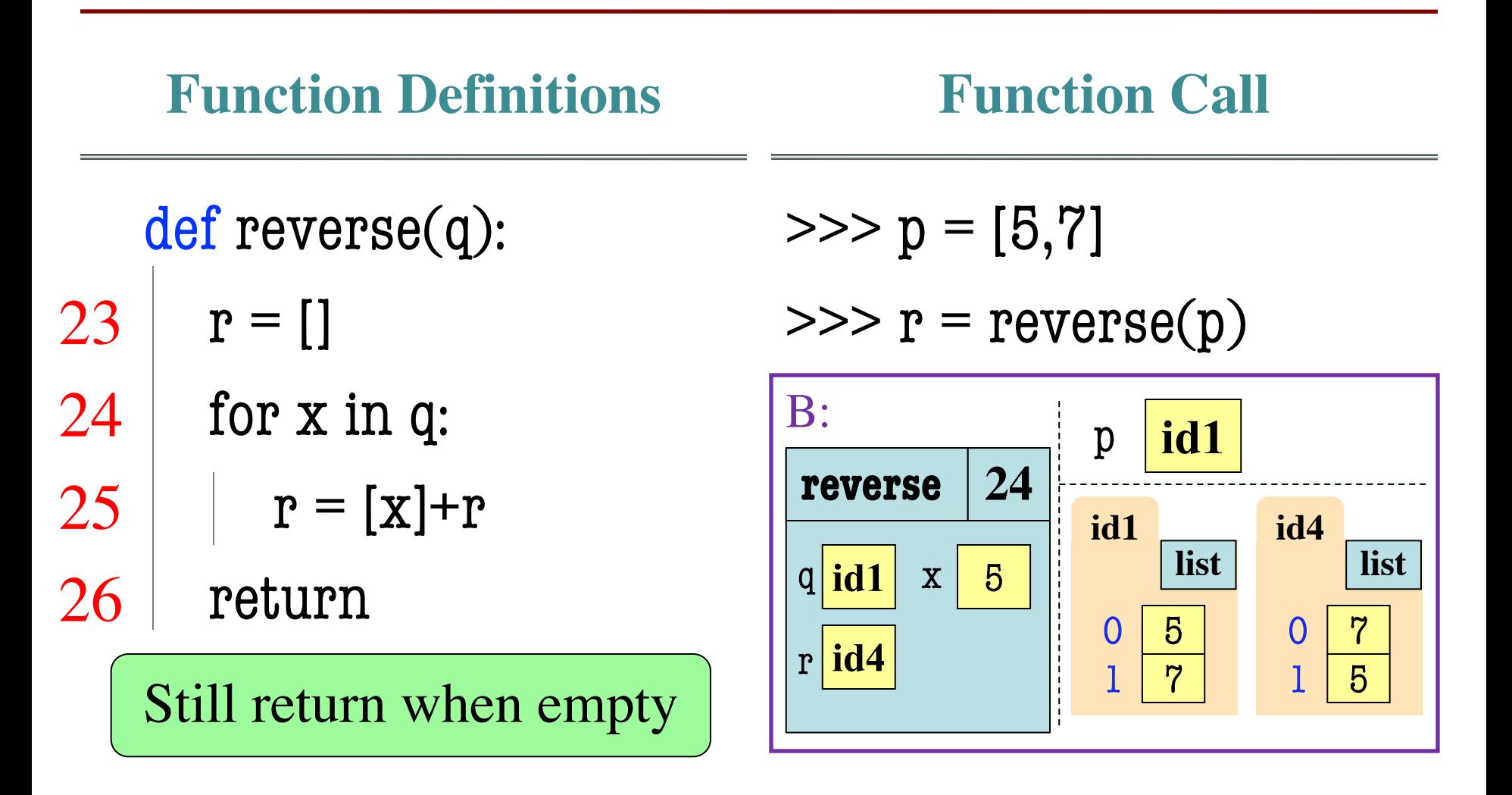

#### **Simple Accumulator**

def avg(tup):

**""** 

Returns average of all of the elements in the tuple.

Remember that the average of a tuple is the sum of all of the elements in the tuple divided by the number of elements.

Parameter tup: the tuple to check Precondition: tup is a tuple of numbers (int or float) """"

pass

### **Simple Accumulator**

def avg(tup):

""""

Returns average of all of the elements in the tuple.

Remember that the average of a tuple is the sum of all of the elements in the tuple divided by the nu

Parameter tup: the tuple to check Precondition: tup is a tuple of numbers """"

pass

**Loop over?**

A: Elements

- B: Positions
- C: Doesn't matter

### **Another Accumulator**

def skip(s,n):

```
"""
Returns a copy of s, only including positions that are multiples of n
A position is a multiple of n if pos \% n == 0.
Examples: skip('hello world',1) returns 'hello world'
           skip('hello world',2) returns 'hlowrd'
           skip('hello world',3) returns 'hlwl'
Parameter s: the string to copy
Precondition: n is an int > 0"""
pass
```
### **Another Accumulator**

def skip(s,n):

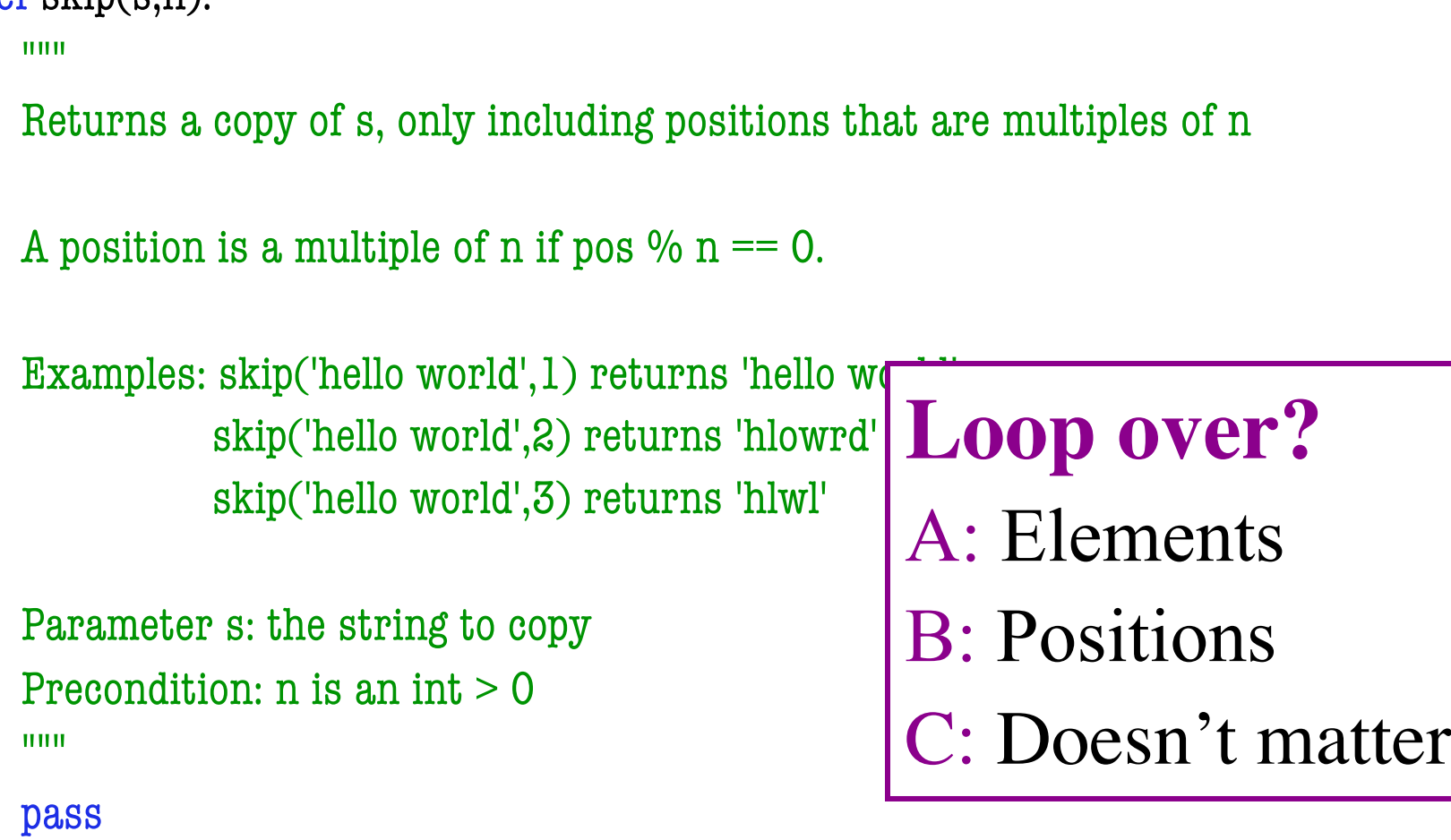

# **No (???) Accumulator**

def first\_vowel(w):

""""

Returns the position of the first vowel; -1 if there are no vowels.

The vowels are 'a', 'e', 'i', 'o', 'u'. The letter 'y' counts as vowel only if it is not the first element of w.

Parameter w: the word to search Precondition: w is a nonempty string with only lowercase letters """

pass

# **No (???) Accumulator**

def first\_vowel(w):

""""

Returns the position of the first vowel; -1 if there are no vowels.

The vowels are 'a', 'e', 'i', 'o', 'u'. The letter 'y' counts as vowel only if it is not the first element of w.

Parameter w: the word to search Precondition: w is a nonempty string w """"

pass

**Loop over?**

A: Elements

- B: Positions
- C: Doesn't matter

# **Mutable For-Loop**

def reverse(alist):

 $"''"''"$ 

```
Reverses the list in place
```
Examples:

If  $a = [1,2,2,3,4]$ , reverse(a) changes a to  $[4,3,2,2,1]$ If  $a = [1,2,1]$ , reverse(a) changes a to  $[1,2,1]$ If  $a = []$ , reverse(a) changes a to  $[]$ 

Parameter alist: the list to modify Precondition: alist is a list of numbers (float or int) **""** 

pass

# **Mutable For-Loop**

def reverse(alist):

 $"''"''"$ 

```
Reverses the list in place
```
#### Examples:

```
If a = [1,2,2,3,4], reverse(a) changes a to [4,3,2,2,1]If a = [1,2,1], reverse(a) changes a to [1]
If a = [], reverse(a) changes a to []Loop over?
                                       A: Elements
```
Parameter alist: the list to modify Precondition: alist is a list of numbers (float **""** 

B: Positions

C: Doesn't matter

pass

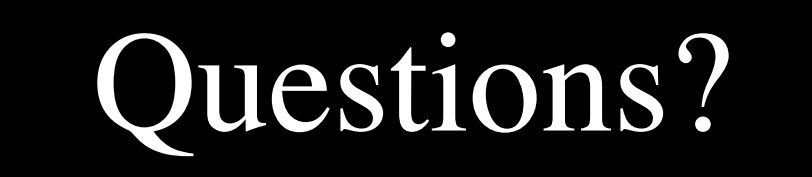